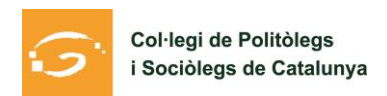

## **POSICIONAMIENTO DEL COLEGIO DE POLITÓLOGOS Y SOCIÓLOGOS DE CATALUÑA A FAVOR DE UNA MEDIACIÓN INTERNACIONAL**

1.- La base de las democracias modernas es el diálogo. Los conflictos políticos se deben abordar a partir de las diferentes preferencias expresadas por la ciudadanía, desde el pluralismo, y con pleno respeto al ejercicio activo de los derechos fundamentales y las libertades públicas. En este escenario, las deliberaciones públicas y la búsqueda de consensos son las herramientas democráticas para tratar los conflictos. Cuando el conflicto permanece persistente al diálogo, las diferencias se deben dirimir a través del voto parlamentario o en referéndum, pero nunca a través de la violencia, el miedo y la coacción.

2.- El 28 de junio de 2010, el Tribunal Constitucional decidió modificar y reinterpretar el Estatuto de Autonomía de Cataluña, un texto sobre el que habían trabajado tres cámaras parlamentarias (Parlamento de Cataluña, Congreso y Senado) y aprobado por los ciudadanos de Cataluña a través del referéndum del 18 de junio de 2006. Con esta decisión, el Tribunal Constitucional abría un conflicto político grave ya que erosionaba la legitimidad de la arquitectura institucional de Cataluña: un órgano de elección indirecta imponía su criterio a las cámaras representativas de la voluntad popular y la democracia directa.

3.- La reacción ha sido una movilización masiva y persistente en el tiempo desde entonces (10 de julio de 2010 y 11 de septiembre de 2012, 2013, 2014, 2015, 2016 y 2017), movilizaciones que siempre han tenido carácter pacífico. Las encuestas muestran que la mayoría de los catalanes quieren resolver esta crisis institucional desde la política y no desde la vía judicial.

4.- Desde Cataluña, las instituciones han reclamado de forma persistente diálogo y negociaciones para reconducir el conflicto. Desde el Reino de España se ofrecía diálogo siempre y cuando estas negociaciones se movieran siempre dentro del marco constitucional vigente. La distancia entre la constitución escrita y la opinión pública catalana iba ensanchando cada vez más, hasta llegar a este punto donde estamos actualmente.

5.- Las Constituciones son pactos políticos que idealmente son de consenso. Cuando la mayoría de la población no se siente identificada con la Constitución, hay que sustituirla de la forma más rápida posible a través de procesos democráticos. En el caso de la Constitución Española, la rigidez de los procedimientos previstos dificulta la modificación, lo que obliga a un acuerdo entre todas las partes, o si aparece una minoría de bloqueo, a buscar mecanismos alternativos dentro de los parámetros del derecho internacional según la Declaración los derechos Humanos y el Pacto Internacional de derechos civiles y políticos. En este punto, también debemos recordar que en Cataluña y en España los cambios constitucionales nunca han seguido los procedimientos previstos. Tradicionalmente, la elaboración de una nueva Constitución no requiere necesariamente el seguimiento literal de los procedimientos, lo que ha sido posible en contextos democráticos gracias a pactos políticos.

Asimismo, la Constitución Española, a pesar de no tener previsto ningún articulado de la libre determinación de los pueblos, firmó el Tratado Internacional de las Naciones Unidas que sí lo reconoce como norma superior de su ordenamiento jurídico, y vincula el redactado arte 10.2 CE en este sentido «Título I. De los derechos y deberes fundamentales.

## Artículo 10.

[...]

2. Las normas relativas a los derechos fundamentales y a las libertades que la Constitución reconoce que se interpretarán de conformidad con la Declaración Universal de Derechos Humanos y los tratados y acuerdos internacionales sobre las mismas materias ratificados por España. ".

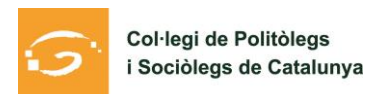

6.- El Colegio de Politólogos y Sociólogos de Cataluña no es un actor político y, dada su pluralidad interna, no puede pronunciarse sobre el estatus político de Cataluña. Sí que constata que todas las opciones: autonomismo, federalismo, República de Cataluña, entre otros, son legítimas; la pérdida de legitimidad de la Constitución española en Cataluña tal y como está ahora configurada; y el incremento de las tensiones políticas dentro de Cataluña, entre Cataluña y España y dentro de España.

7.- Desde septiembre de 2017 se están produciendo en Cataluña vulneraciones en el derechos cívicos y políticos que quieren producir miedo y coacción y que deberían detenerse inmediatamente para garantizar las condiciones de libertad necesarias.

8.- Uno de los principios de la mediación es no ser parte interesada. Por lo tanto, cualquier actor implicado en las sociedades catalana y española difícilmente podrá desarrollar una buena mediación.

Por lo anterior, el Colegio de Politólogos y Sociólogos de Cataluña considera urgente y necesario que todas las partes implicadas en el conflicto acepten una mediación de carácter internacional, previamente habiendo negociado las condiciones en las que se hará esta mediación, para que las partes en conflicto estén en igualdad de condiciones a la hora de mediar.

Por otra parte, entendemos que el mediador, que debe satisfacer las dos partes en conflicto, no puede ser la Unión Europea, al no ser un actor neutral, por su identificación con una de las partes, ya que el Reino de España es Estado miembro y Cataluña no tiene el acceso, ni la influencia que tiene el Reino de España a sus instituciones.

Esta mediación debería reconstruir las relaciones y favorecer una solución negociada, en el bien entendido de que todas las opciones expresadas anteriormente son legítimas; que no se pueden imponer condiciones políticas iniciales a cualquiera de las partes que las haga entrar en las negociaciones en posición subordinada y que la opinión pública debe encontrar razonable este acuerdo.

\*